<span id="page-0-3"></span>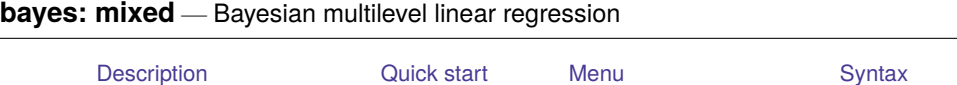

## <span id="page-0-0"></span>**Description**

bayes: mixed fits a Bayesian multilevel linear regression to a continuous outcome; see [BAYES] **[bayes](https://www.stata.com/manuals/bayesbayes.pdf#bayesbayes)** and [ME] **[mixed](https://www.stata.com/manuals/memixed.pdf#memixed)** for details.

[Remarks and examples](#page-3-0) [Stored results](#page-4-0) [Methods and formulas](#page-4-1) [Also see](#page-4-2)

# <span id="page-0-1"></span>**Quick start**

Bayesian two-level linear regression of y on  $x1$  and  $x2$  with random intercepts by id, using default normal priors for regression coefficients and default inverse-gamma priors for the error variance and for the variance of random intercepts

bayes: mixed y x1 x2 || id:

Use a standard deviation of 10 instead of 100 for the default normal priors

bayes, normalprior $(10)$ : mixed y x1 x2 || id:

Use uniform priors for the slopes and a normal prior for the intercept

bayes, prior({y: x1 x2}, uniform(-10,10)) ///  $prior({y:-cons}, normal(0,10))$ : mixed y x1 x2 || id:

- Save simulation results to simdata.dta, and use a random-number seed for reproducibility bayes, saving(simdata)  $r$ seed(123): mixed y x1 x2 || id:
- Specify 20,000 Markov chain Monte Carlo (MCMC) samples, set length of the burn-in period to 5,000, and request that a dot be displayed every 500 simulations

bayes, mcmcsize(20000) burnin(5000) dots(500): mixed y x1 x2 || id:

In the above, request that the 90% highest posterior density (HPD) credible interval be displayed instead of the default 95% equal-tailed credible interval

bayes, clevel(90) hpd

<span id="page-0-2"></span>Also see [Quick](https://www.stata.com/manuals/bayesbayes.pdf#bayesbayesQuickstart) start in [BAYES] **[bayes](https://www.stata.com/manuals/bayesbayes.pdf#bayesbayes)** and [Quick](https://www.stata.com/manuals/me.pdf#memixedQuickstart) start in [ME] **[mixed](https://www.stata.com/manuals/memixed.pdf#memixed)**.

#### **Menu**

Statistics > Multilevel mixed-effects models > Bayesian regression > Linear regression

## <span id="page-1-0"></span>**Syntax**

bayes [ , *bayesopts*] : mixed *[depvar](https://www.stata.com/manuals/u11.pdf#u11.4varnameandvarlists) fe equation*  $[|||$  *re\_equation*  $|||$   $|||$  *re\_equation* ...  $||$  , *options*  $||$ 

where the syntax of *fe equation* is

 $\lceil$ *[indepvars](https://www.stata.com/manuals/u11.pdf#u11.4varnameandvarlists)* $\lceil$  $\lceil$ *if*  $\rceil$   $\lceil$ *[in](https://www.stata.com/manuals/u11.pdf#u11.1.4inrange)* $\rceil$   $\lceil$ *[weight](https://www.stata.com/manuals/me.pdf#memixedSyntaxweight)* $\rceil$   $\lceil$ *, fe\_options* $\rceil$ 

and the syntax of *re equation* is one of the following:

for random coefficients and intercepts

*levelvar*: [ *[varlist](https://www.stata.com/manuals/u11.pdf#u11.4varnameandvarlists)* ] [ , *re options*]

for random effects among the values of a factor variable

*levelvar*: R.*[varname](https://www.stata.com/manuals/u11.pdf#u11.4varnameandvarlists)*

*levelvar* either is a variable identifying the group structure for the random effects at that level or is  $\text{all}$ , representing one group comprising all observations.

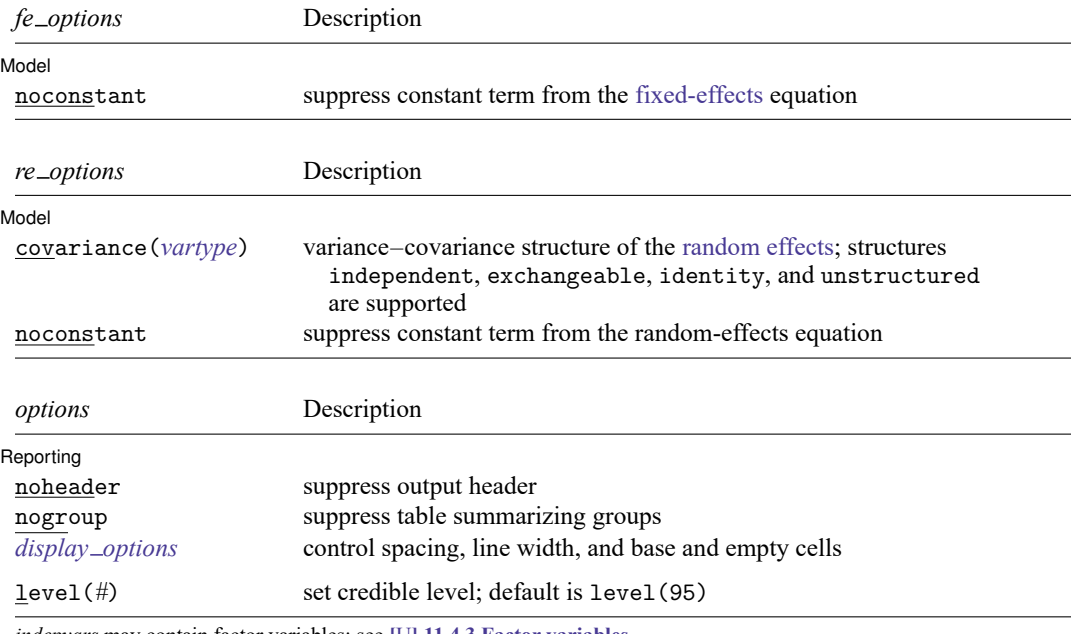

*indepvars* may contain factor variables; see **[**U**[\] 11.4.3 Factor variables](https://www.stata.com/manuals/u11.pdf#u11.4.3Factorvariables)**.

*depvar*, *indepvars*, and *varlist* may contain time-series operators; see **[**U**[\] 11.4.4 Time-series varlists](https://www.stata.com/manuals/u11.pdf#u11.4.4Time-seriesvarlists)**.

fweights are allowed; see **[**U**[\] 11.1.6 weight](https://www.stata.com/manuals/u11.pdf#u11.1.6weight)**.

bayes: mixed, level() is equivalent to bayes, clevel(): mixed.

For a detailed description of *options*, see [Options](https://www.stata.com/manuals/me.pdf#memixedOptions) in [ME] **[mixed](https://www.stata.com/manuals/memixed.pdf#memixed)**.

### **[bayes: mixed](#page-0-3) — Bayesian multilevel linear regression 3**

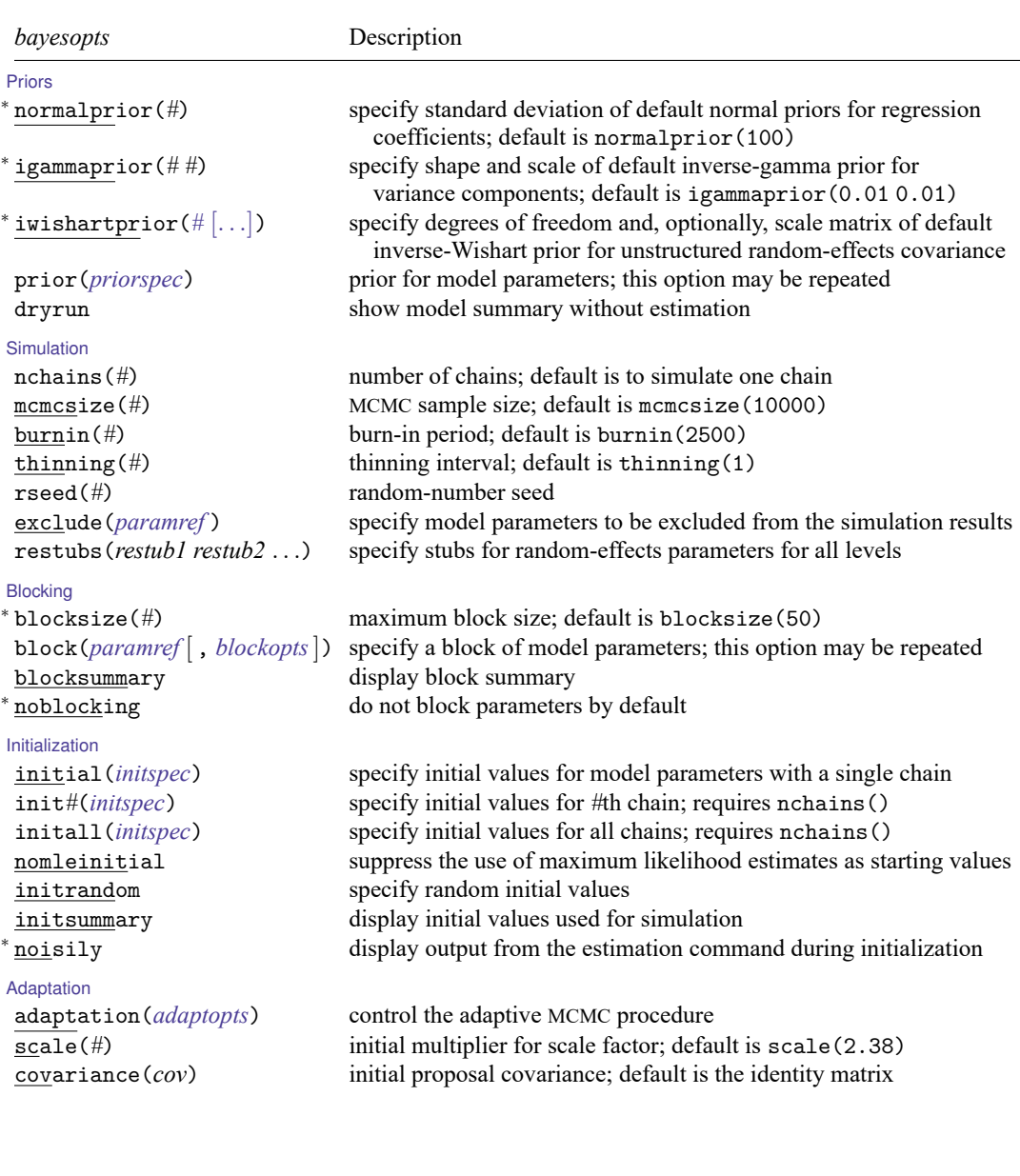

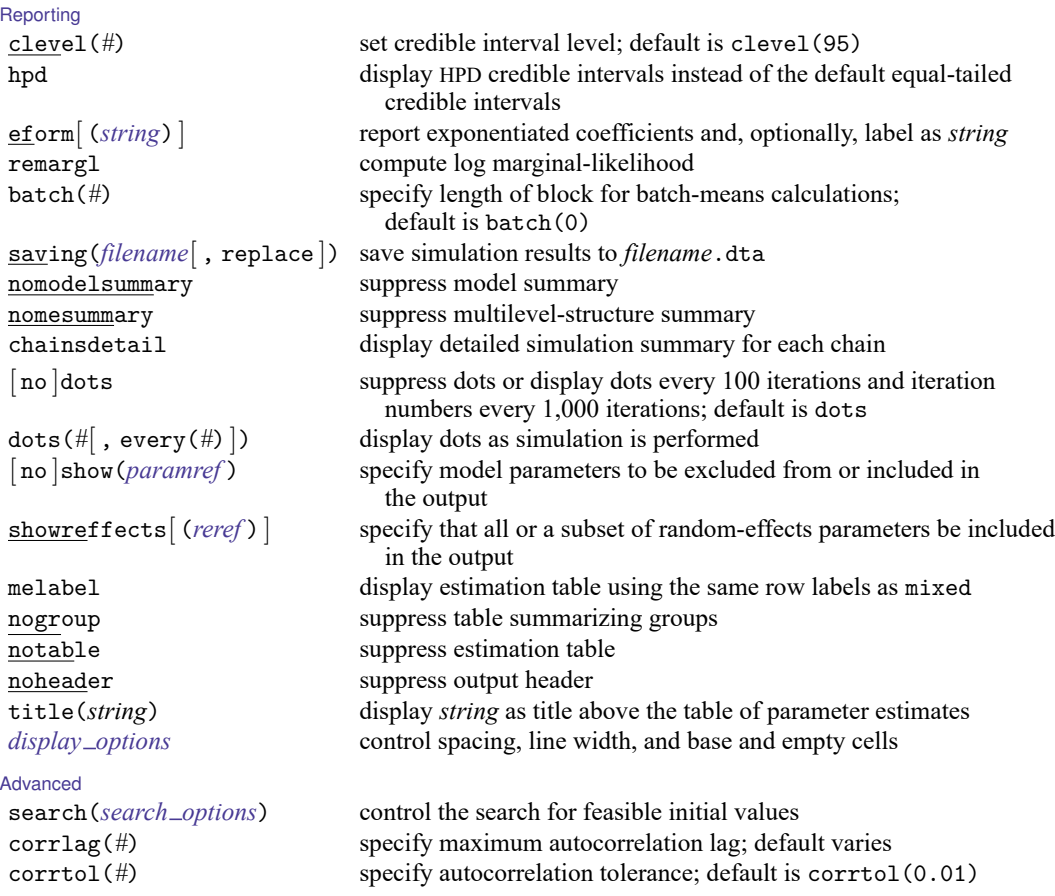

<sup>∗</sup> Starred options are specific to the bayes prefix; other options are common between bayes and [bayesmh](https://www.stata.com/manuals/bayesbayesmh.pdf#bayesbayesmh).

Options prior() and block() may be repeated.

*[priorspec](https://www.stata.com/manuals/bayesbayesmh.pdf#bayesbayesmhSyntaxpriorspec)* and *[paramref](https://www.stata.com/manuals/bayesbayesmh.pdf#bayesbayesmhSyntaxparamref)* are defined in [\[BAYES\]](https://www.stata.com/manuals/bayesbayesmh.pdf#bayesbayesmh) **bayesmh**.

*paramref* may contain factor variables; see **[**U**[\] 11.4.3 Factor variables](https://www.stata.com/manuals/u11.pdf#u11.4.3Factorvariables)**.

collect is allowed; see **[**U**[\] 11.1.10 Prefix commands](https://www.stata.com/manuals/u11.pdf#u11.1.10Prefixcommands)**.

See **[**U**[\] 20 Estimation and postestimation commands](https://www.stata.com/manuals/u20.pdf#u20Estimationandpostestimationcommands)** for more capabilities of estimation commands.

Model parameters are regression coefficients {*depvar*:*indepvars*}, error variance {e.*depvar*:sigma2}, random effects {*rename*}, and either variance components {*rename*:sigma2} or, if option covariance(unstructured) is specified, matrix parameter {*restub*:Sigma,matrix}; see [Likelihood](https://www.stata.com/manuals/bayesbayes.pdf#bayesbayesRemarksandexamplesbayes_prefix_renames) model in [\[BAYES\]](https://www.stata.com/manuals/bayesbayes.pdf#bayesbayes) **bayes** for how *rename*s and *restub* are defined. Use the dryrun option to see the definitions of model parameters prior to estimation.

<span id="page-3-0"></span>For a detailed description of *bayesopts*, see [Options](https://www.stata.com/manuals/bayesbayes.pdf#bayesbayesOptions) in [\[BAYES\]](https://www.stata.com/manuals/bayesbayes.pdf#bayesbayes) **bayes**.

## **Remarks and examples**

For a general introduction to Bayesian analysis, see [[BAYES](https://www.stata.com/manuals/bayesintro.pdf#bayesIntro)] **Intro**. For a general introduction to Bayesian estimation using adaptive Metropolis–Hastings and Gibbs algorithms, see [BAYES] **[bayesmh](https://www.stata.com/manuals/bayesbayesmh.pdf#bayesbayesmh)**. For remarks and examples specific to the bayes prefix, see [BAYES] **[bayes](https://www.stata.com/manuals/bayesbayes.pdf#bayesbayes)**. For details about the estimation command, see [ME] **[mixed](https://www.stata.com/manuals/memixed.pdf#memixed)**.

For a simple example of the bayes prefix, see [Introductory](https://www.stata.com/manuals/bayesbayes.pdf#bayesbayesRemarksandexamplesIntroductoryexample) example in [BAYES] **[bayes](https://www.stata.com/manuals/bayesbayes.pdf#bayesbayes)**. For multilevel examples, see [Multilevel](https://www.stata.com/manuals/bayesbayes.pdf#bayesbayesRemarksandexamplesMultilevelmodels) models in [BAYES] **[bayes](https://www.stata.com/manuals/bayesbayes.pdf#bayesbayes)**.

By default, bayes: mixed uses Gibbs sampling for all model parameters except the randomeffects parameters. If you specify a prior() distribution for which Gibbs sampling is not available, bayes: mixed will switch to adaptive Metropolis–Hastings sampling. In general, bayes: mixed will try to use a more efficient Gibbs sampling for the model parameters whenever available.

### <span id="page-4-0"></span>**Stored results**

<span id="page-4-1"></span>See [Stored](https://www.stata.com/manuals/bayesbayes.pdf#bayesbayesStoredresults) results in [BAYES] **[bayes](https://www.stata.com/manuals/bayesbayes.pdf#bayesbayes)**.

#### **Methods and formulas**

<span id="page-4-2"></span>See Methods and [formulas](https://www.stata.com/manuals/bayesbayesmh.pdf#bayesbayesmhMethodsandformulas) in [BAYES] **[bayesmh](https://www.stata.com/manuals/bayesbayesmh.pdf#bayesbayesmh)**.

### **Also see**

[BAYES] **[bayes](https://www.stata.com/manuals/bayesbayes.pdf#bayesbayes)** — Bayesian regression models using the bayes prefix [ME] **[mixed](https://www.stata.com/manuals/memixed.pdf#memixed)** — Multilevel mixed-effects linear regression [BAYES] **[Bayesian postestimation](https://www.stata.com/manuals/bayesbayesianpostestimation.pdf#bayesBayesianpostestimation)** — Postestimation tools after Bayesian estimation [BAYES] **[Bayesian estimation](https://www.stata.com/manuals/bayesbayesianestimation.pdf#bayesBayesianestimation)** — Bayesian estimation commands [BAYES] **[Bayesian commands](https://www.stata.com/manuals/bayesbayesiancommands.pdf#bayesBayesiancommands)** — Introduction to commands for Bayesian analysis [[BAYES](https://www.stata.com/manuals/bayesintro.pdf#bayesIntro)] **Intro** — Introduction to Bayesian analysis [BAYES] **[Glossary](https://www.stata.com/manuals/bayesglossary.pdf#bayesGlossary)**

Stata, Stata Press, and Mata are registered trademarks of StataCorp LLC. Stata and Stata Press are registered trademarks with the World Intellectual Property Organization of the United Nations. StataNow and NetCourseNow are trademarks of StataCorp LLC. Other brand and product names are registered trademarks or trademarks of their respective companies. Copyright © 1985–2025 StataCorp LLC, College Station, TX, USA. All rights reserved.

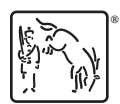

For suggested citations, see the FAQ on [citing Stata documentation.](https://www.stata.com/support/faqs/resources/citing-software-documentation-faqs/)